### **Observations from Developing a Streaming Compiler Streaming Compiler for Polymorphous Computer Architectures for Polymorphous Computer Architectures**

**Richard Lethin**

**(credit for the good ideas here to colleagues at Reservoir and in the Morphware Forum, and with significant gratitude to our funding agencies)**

**© 2008 Reservoir Labs, Inc.**

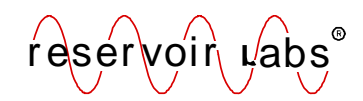

# **Outline Outline**

- • Context: HPEC applications, Polymorphous Computer Architectures, Streaming Compilers, Streaming Virtual Machines
- $\bullet$ Streaming language, or just do it from C?
- $\bullet$ Streaming programming model vs. streaming execution model
- •Streaming API for cores, chips chassis, boards
- •Start with the compiler technology
- •What we've got now
- •Some forward research opportunities

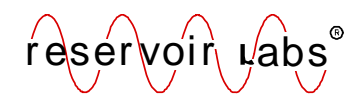

## **Polymorphous Computer Architectures Polymorphous Computer Architectures**

- •DARPA/IPTO 2001-2007 research program
- •Architectures and software for *versatile* HPEC
- •UT Austin, MIT, Raytheon/USC-ISI, Stanford, Reservoir, GT, …
- $\bullet$ Hardware architectures: TRIPS, RAW, Smart Memories, Monarch
- •High Level Compiler: R-Stream
- •Low Level Compilers: Scale, StreamII, Monarch
- •Morphware: Machine Models(Streaming VM, Threaded VM, UVM, HAL
- •Streaming Languages: StreamIT, Brook

### **HPEC Application Focus, Radar App**

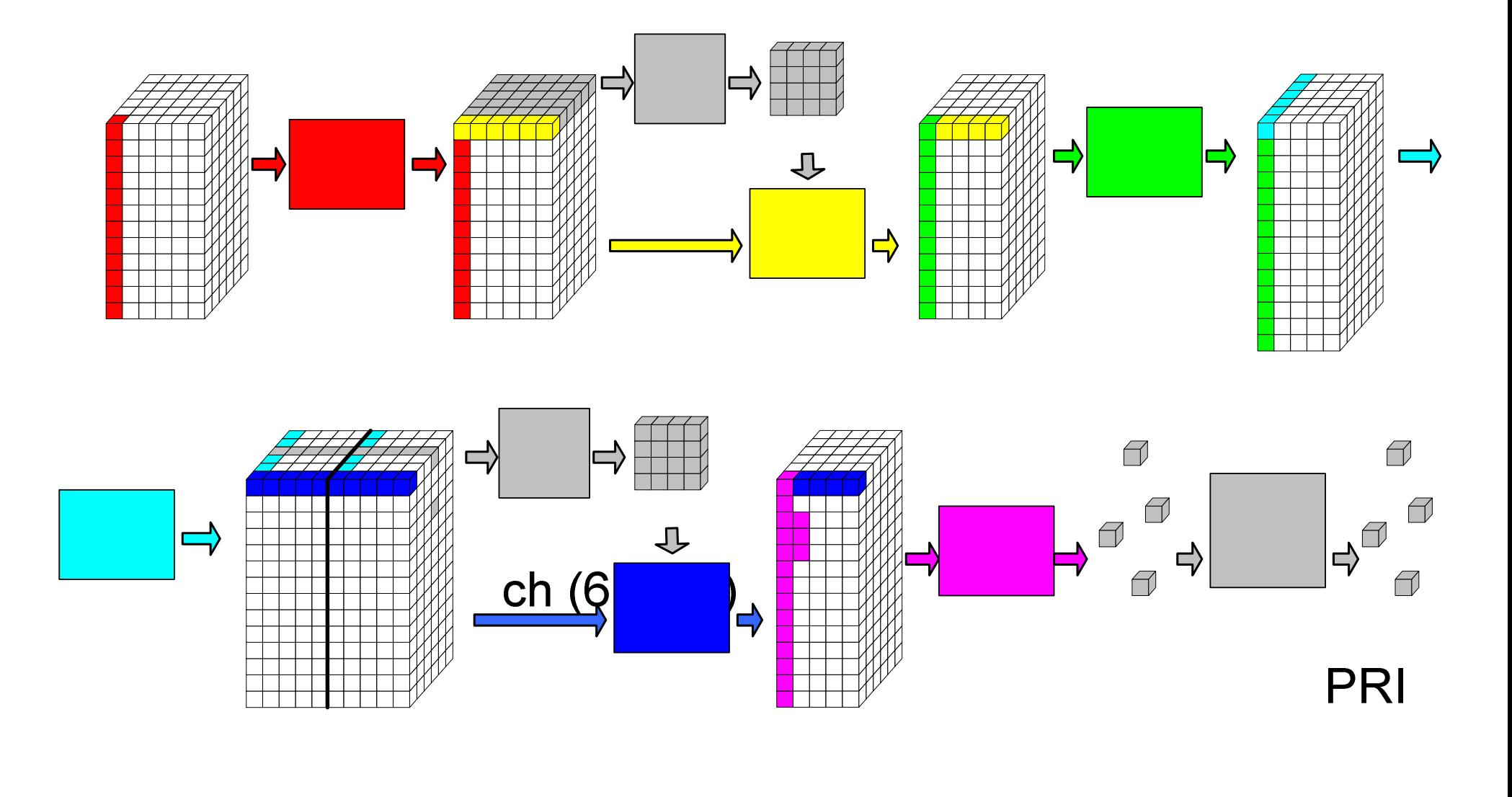

reservoin rabs

Time Delay &  $\frac{4}{4}$ **FIR** 

### **R-Stream Project**

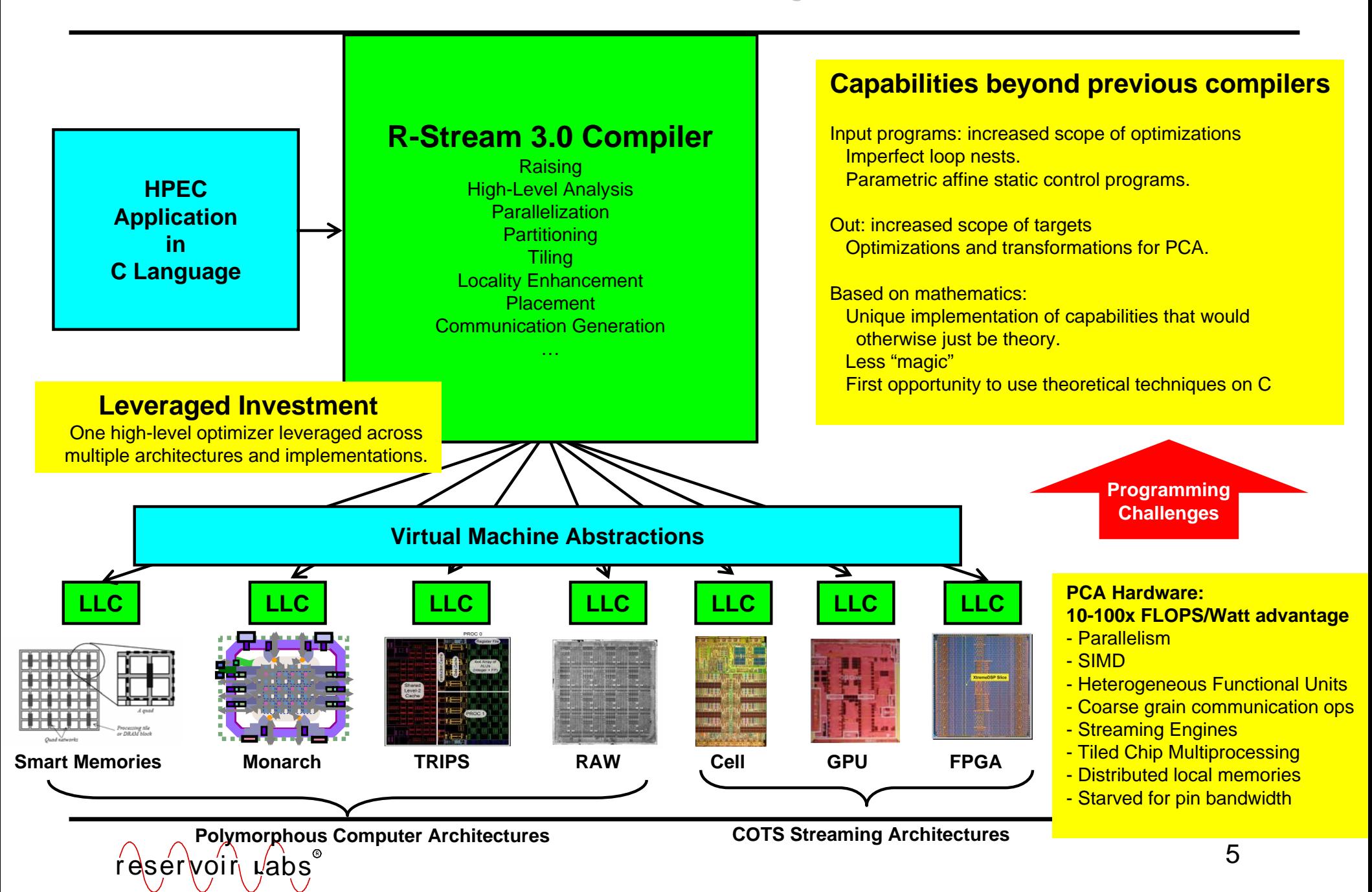

## **You have to take it as given You have to take it as given**

- (And you should because it's true)… that **in order to get high FLOPS/W from next generation hardware, you need to choreograph a tight execution with:**
- $\bullet$ High degrees of concurrency
- $\bullet$ Multiple types of concurrency (coarse, ILP, SIMD, …)
- $\bullet$  Explicitly controlled communication (DMA, RDMA, message passing)
- $\bullet$ Overlapping communications with computations
- $\bullet$ Simple pipelines
- •Arithmetic intensity – high FLOPS/IO - with very high locality
- $\bullet$  The reward is that you might be able to get high percentage of a peak 100 GFLOPS/Watt performance …modulo software

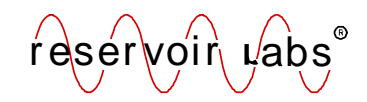

## **Streaming languages in PCA program Streaming languages in PCA program**

- • Brook (circa 2003, now adopted by AMD)
	- –Comes from early GPGPU, Imagine project at Stanford
	- –Syntactic extensions to C
	- –Stream data abstraction, kernel data abstraction
	- –"Guide/force programmer" to write in 1-D form
	- –"Stream Operators"
- $\bullet$  StreamIT
	- –Filters, Pipelines, Split/Joins, etc.
	- –Elegant language, Java bindings, synchronous dataflow
	- –Ask Saman, Rodric (no time here)

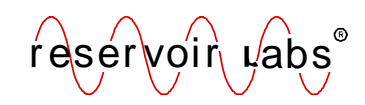

### **Sample Brook Code Sample Brook Code**

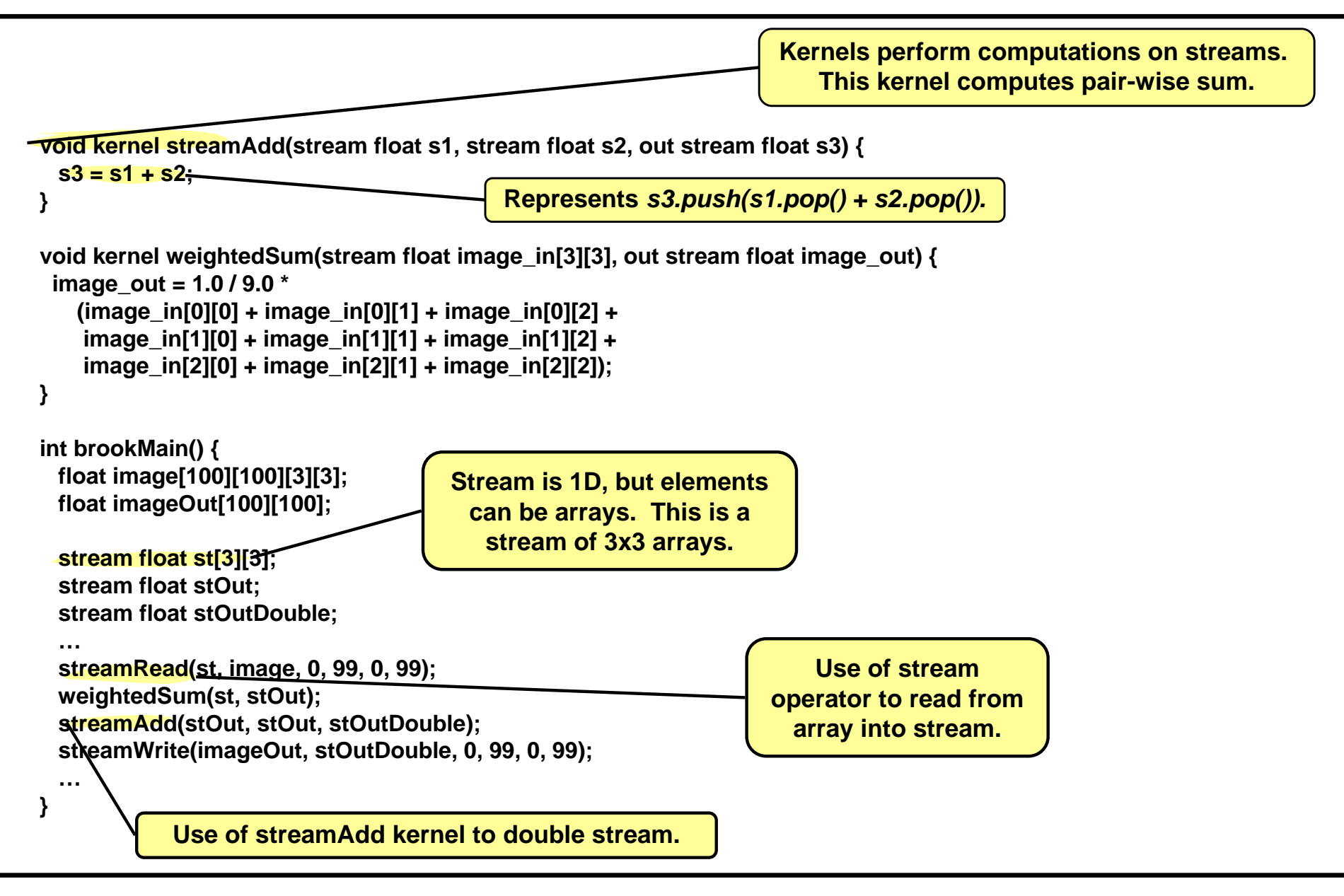

reservoin rabs

- • Fitting streaming into C execution model
	- –Expression had to be strip mined
- • Could revert back to C, but this is a double edged sword
	- –"Stuff that couldn't be streamed" expressed in C
	- – Transpose strictly in Brook – Puzzler, then 2 pages of code!
		- (Same in StreamIt)
		- One character ' in MATLAB, by the way
		- This is a corner turn!
- • To get results on GPU for "hard stuff" a suite of "stream operators" were defined.
	- –Language spec became increasingly baroque, situation-specific

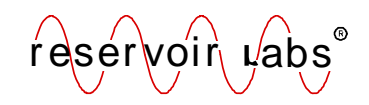

## **Puzzled by how to compile Brook Puzzled by how to compile Brook**

- • Objective is to get parallelism, locality, to distributed memory architectures, etc.
- $\bullet$ We needed to undo the bindings in the input program
- $\bullet$ We needed to compile C anyway
- •We needed a way to express the semantics of stream operators
- •…
- •Stepping back:
- • The claim was that streams abstraction helped avoid C language issues like aliasing, etc.
- $\bullet$  But even the one dimensional abstraction was limiting
	- –Modern radar algorithms want N-Dimensional constructs
	- –STAP, STRAAP, MIMO, …

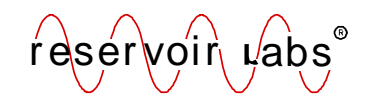

## **Our next step: Abstract Array C**

- • Let's just make it easier to express abstract arrays in C
	- –Help avoid the need for alias analysis heroics
	- Get the N-dimensional abstractions we need
	- –Light touch on the language
- • Solution was a syntactic indication that an array is abstractible
	- $-$  Affiliffill (an easy modification in the EDG front end)
	- – Tells the compiler that the array's layout is undetermined
		- •In contrast to regular C
- • Reality intrudes
	- –How do you pass abstract arrays in functions?
	- –A few more "little" language features sneak in (doall, etc.)
- •Who's going to write in that new syntax anyway?
- • Meanwhile, we started to better understand next-generation mapping technologies (polyhedral "stuff") – that was a problem we could get our arms around.
- • We're trying to raise the level of abstraction, divorce from physical considerations…
- • Finally, we reach the conclusion that defining new language features is energy that we could just put into implementing the analyses that would allow us to take a subset of C programs and "abstract" them.

–We punt abstract array C, just use C, write the analyses

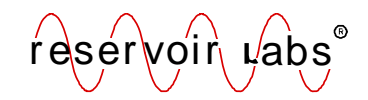

## **At the output side, the Streaming Virtual Machine At the output side, the Streaming Virtual Machine**

- • LOTS of effort goes into defining an abstraction layer that can encompass TRIPS, RAW, Monarch, Smart Memories
- •Streams, Kernels, binding in C, accepted by "low level compiler"
- •Push, pop, EOS tokens, stream contexts
- • An accompanying Morphware Machine Model
	- –Describing capacities, operations, throughputs, topology
	- Lots of stuff…
- •Resulting specification available, www.morphware.org

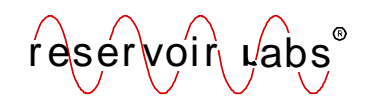

## Learning from trying ...

- •HLC only is able to target a few of the primitives in SVM
- • R-Stream 2.0 gets locked into a specific "big VLIW" execution model
	- –Shaped by Imagine
	- –But what about RAW, Monarch, TRIPS?
	- –Is it the compiler limitation or an API limitation?
- •…
- •Very difficult, and hard to give answers without a mapper
- $\bullet$  It's not so hard. A TI320cXX… has a clear definition
	- DMA, SIMD, tasks, parallelism, …
	- •Maybe it's not sufficient for PCAs, but it's not bad…
- • Oh, and the machine model: the compiler only uses a subset of the primitives in the Machine Model spec.

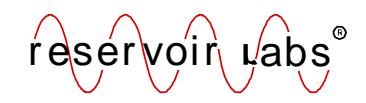

## **The conclusion is that the mapper is central The conclusion is that the mapper is central**

- •How do you know what language features help or don't help?
- •How do you know what execution models are feasible?
- •You only need machine model features that affect the mapper
- $\bullet$ So we come up with this…

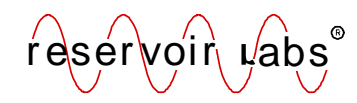

## **R-Stream 3.0 Compiler Flow**

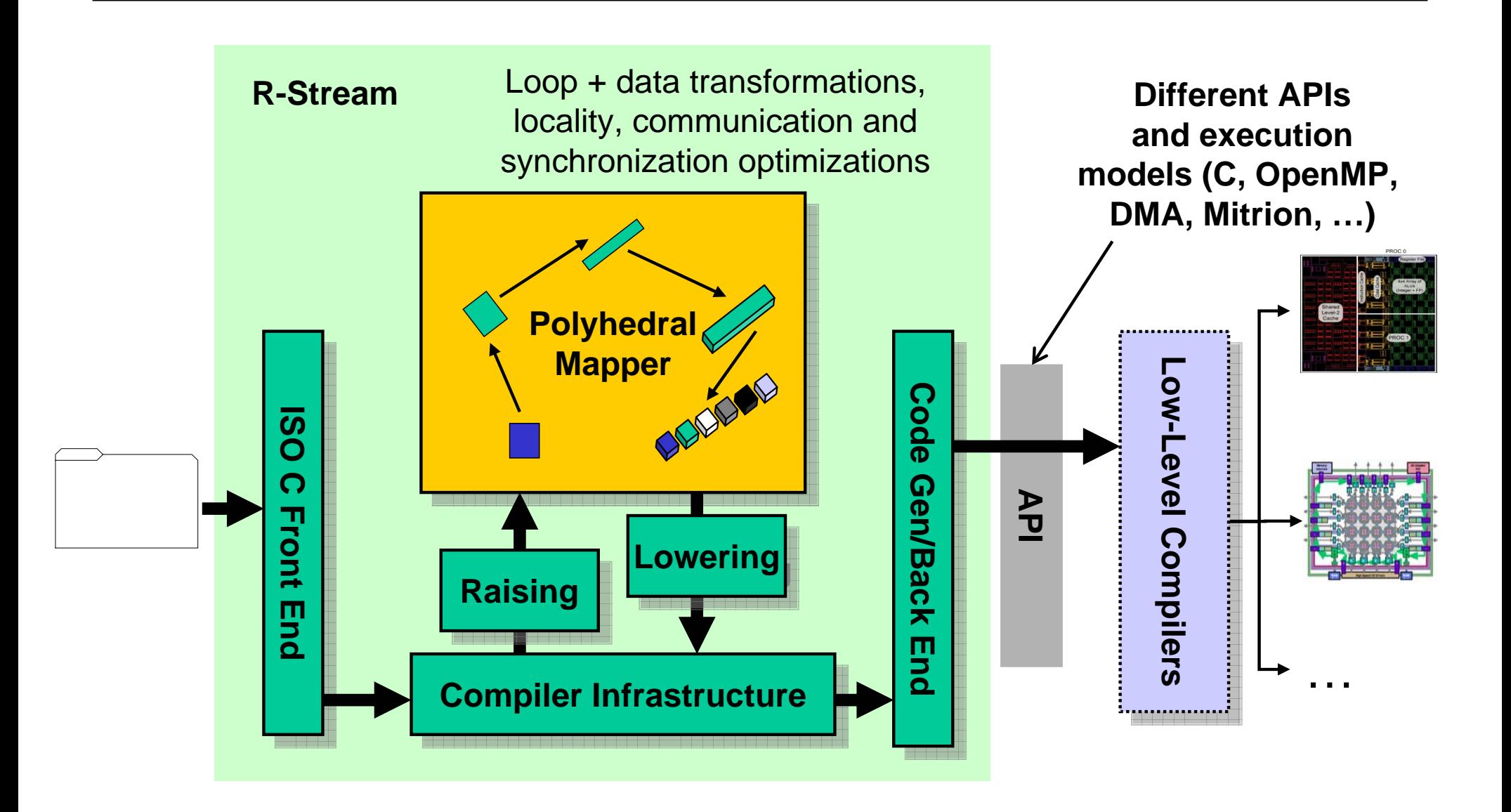

## **Oh, and then QR decomposition Oh, and then QR decomposition**

- •The first algorithms that the HPEC users try is QR decomposition…
- • R-Stream 2.0 blows up. Most people don't write QR in a streaming style.
- • And there are a few different algorithms for computing QR
	- –(Gram-Schmidt, Householder, Givens, …)
	- – And the guys who build real HPEC systems know that some are better than others depending on the target
		- Shared memory: Householder or GS
		- Systolic: Givens
		- •Decision shaped by shape

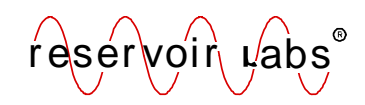

## **QR Decompositions QR Decompositions**

- •Decompose  $X = QR$ , where Q is orthonormal  $(Q^T Q = I)$  and R is upper triangular
- $\bullet$  High performance of QR decomposition is crucial to many HPEC applications, e.g., QR Recursive Least Squares (QR-RLS) in a Space Time Adaptive Processing (STAP) radar
- • Very efficient "hand crafted" systolic implementations exist, e.g., Nguyen et. al., HPEC 2005:

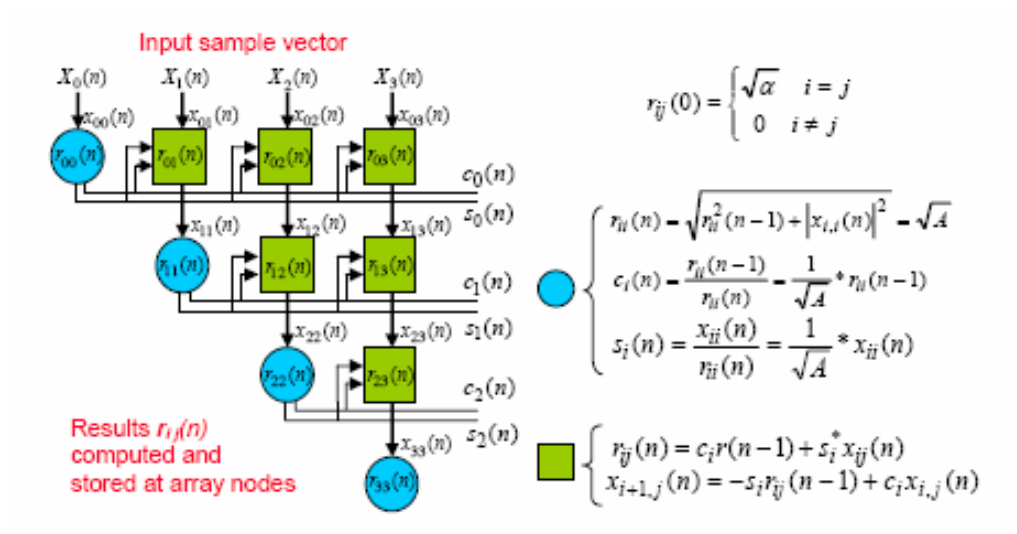

**Efficiencies of the systolic form come from multidimensional, wavefront parallelism and high degrees of locality**

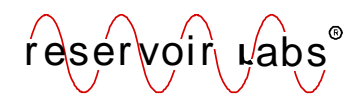

## **R-Stream Compiler Flow**

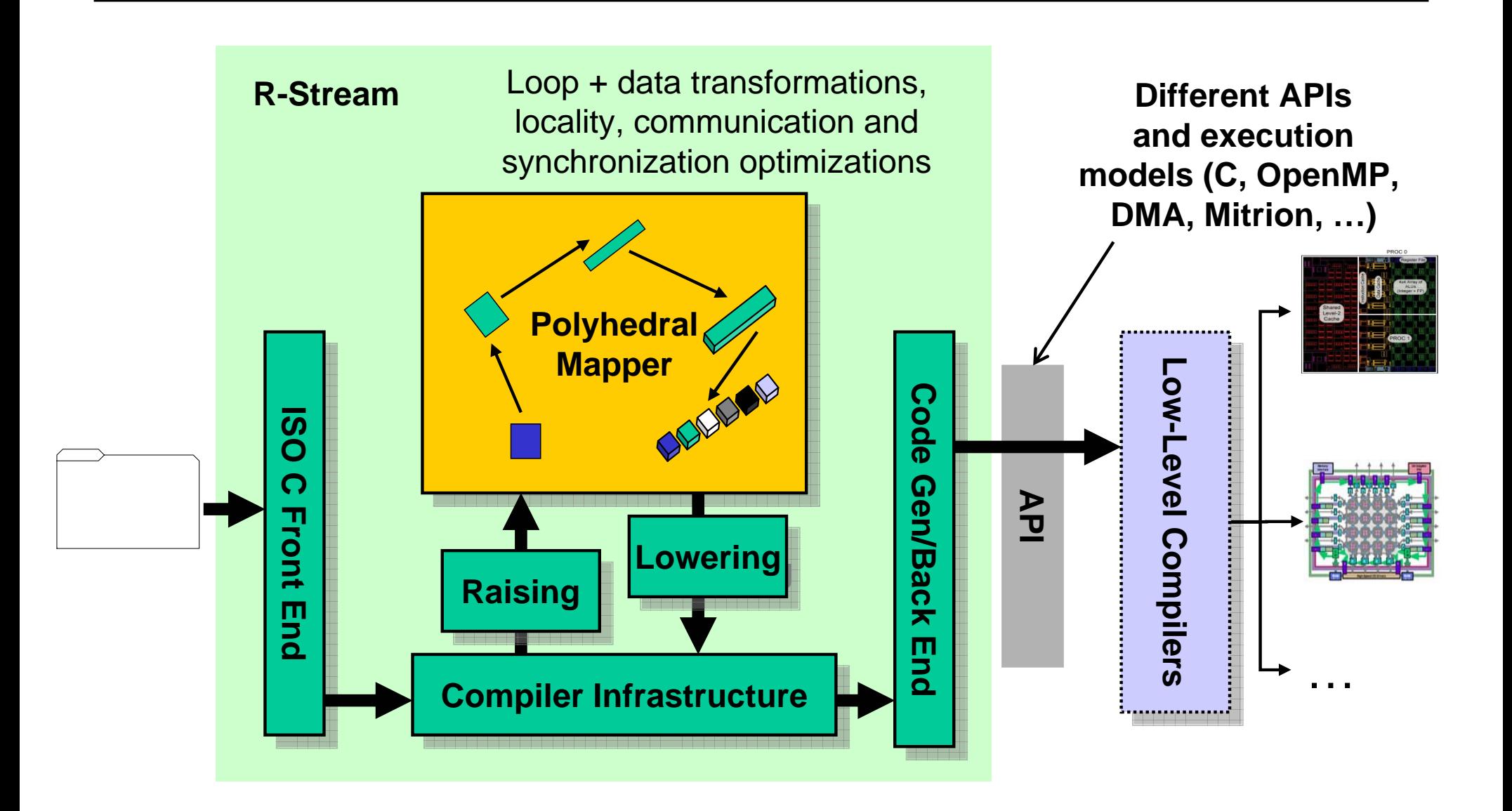

- •Linear algebraic model for representing loops
- •Iteration spaces as polyhedra. Dependencies as polyhedral relations
- •Statement-wise schedules: when + where a statement is executed
- • Advantages:
	- –Greater scope of programs optimized
	- –Parametric programs optimized
	- –Common representation for all mapping steps
	- – Optimizations framed as (relatively) efficient problems for common mathematical solvers
- • This allows compiler to optimize QR algorithms
	- –in a way that is not possible with "classic" optimizers.
- $\bullet$  Not specific to QR (i.e., not a "fastest QR in the West" library)
	- –Allows high-level optimization of QR jointly with other kernels

### **Polyhedral Representation in a Nutshell Polyhedral Representation in a Nutshell**

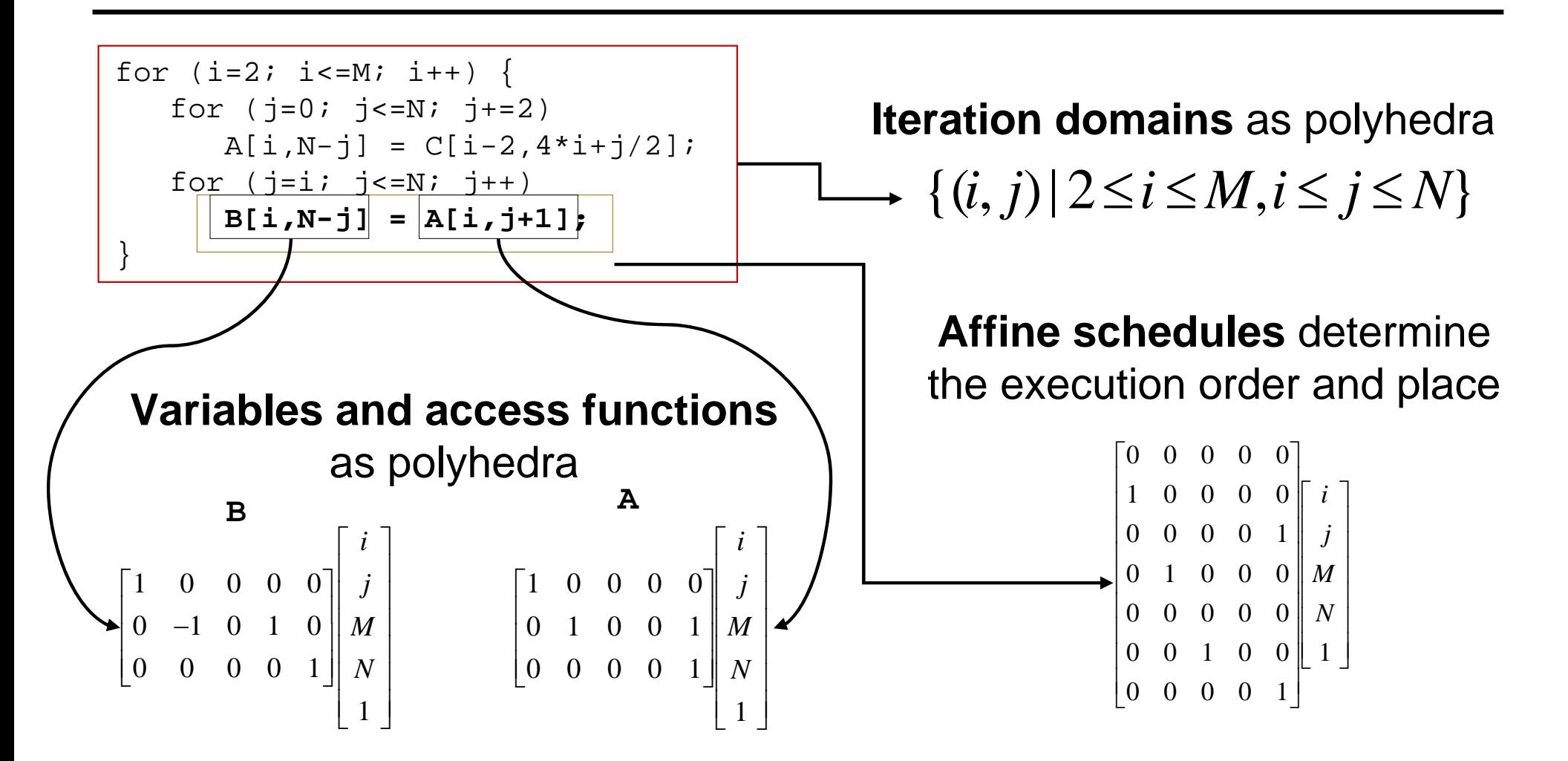

**Dependence relations** as polyhedra tie these components together

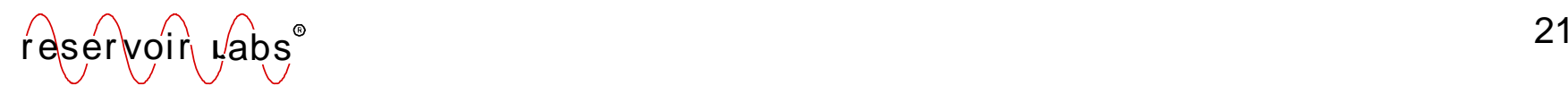

 $\Theta_{S_i}(x)$  maps iteration x of statement  $S_i$  to its execution time  $\mathbf{Affine}$  scheduling : given statements  $\mathbf{S}_1, ..., \mathbf{S}_n$  and dependence relations  $\mathbf{R}_{ij},$ Find statement - wise affine schedule  $\Theta$  =  $(\Theta_{\text{S}_1},...,\Theta_{\text{S}_n})$  $\Theta = (\Theta_{\rm s} \dots, \Theta_{\rm s})$ 

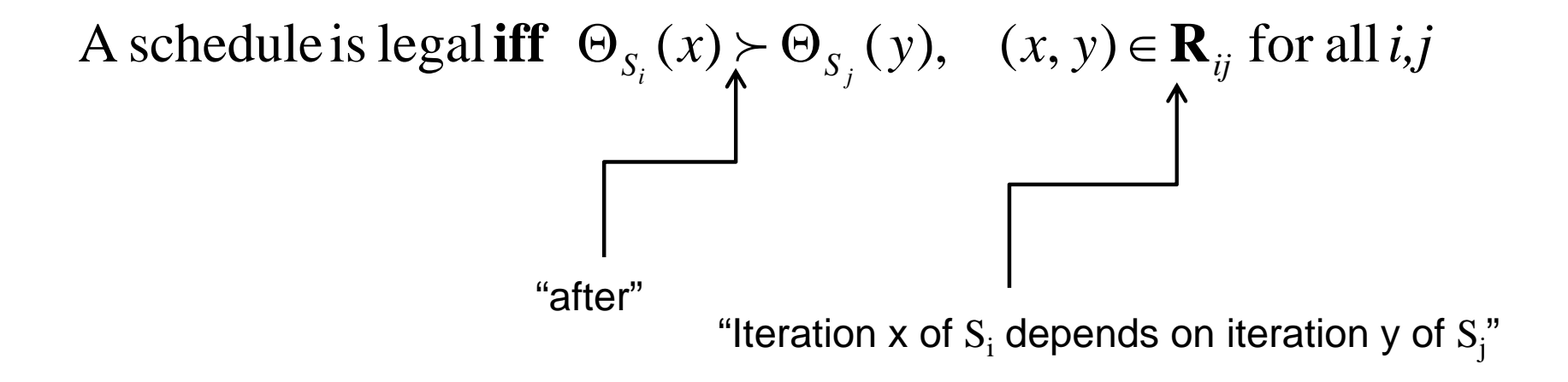

Generalization from schedules to **space - time** mappings :

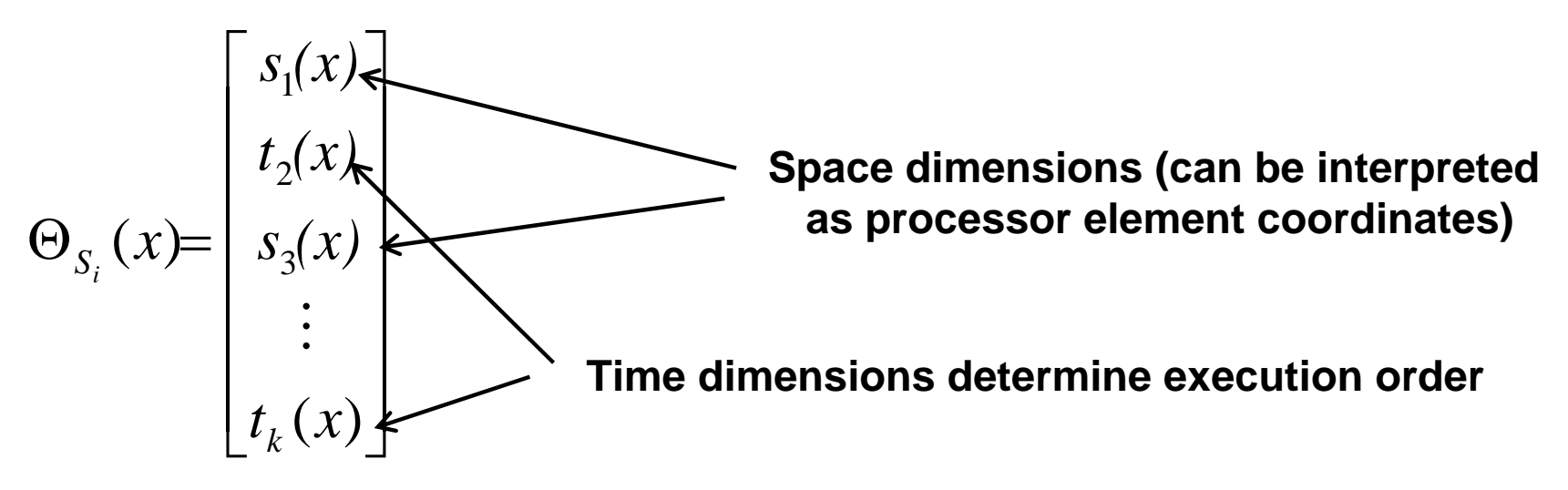

## **Parallelism Types and Loop Transformations Parallelism Types and Loop Transformations**

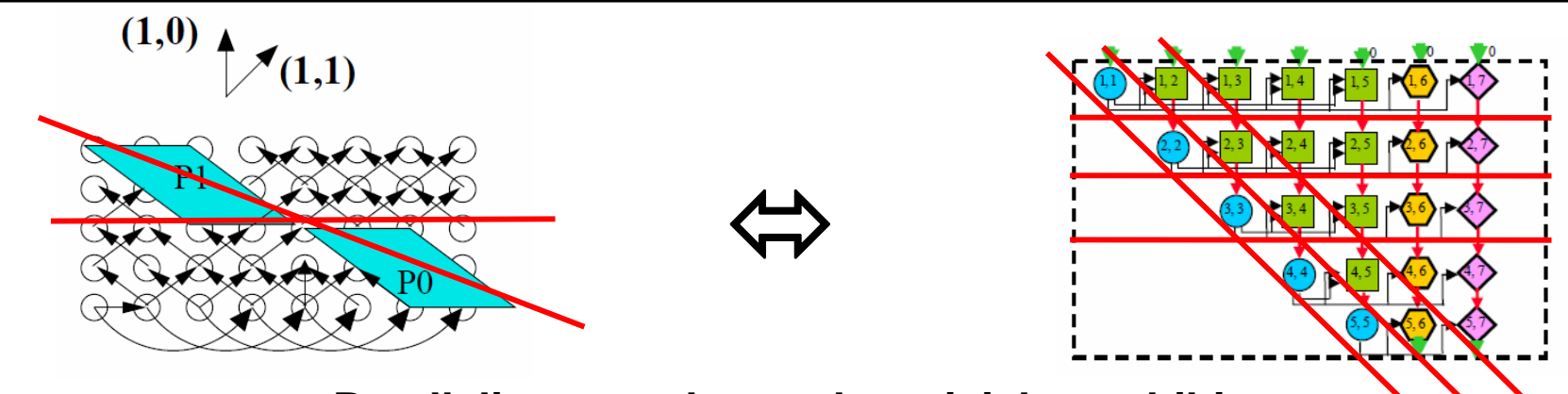

**Parallelism not always that trivial to exhibit**

- • Automatically exhibits *wavefront hyperplanes* essential for:
	- –*Communication-free* parallelism
	- – Pipelined parallelism with *near-neighbor communications* thanks to *permutable loops* (i.e. all dependences are forward)
	- –Tiling for *data locality* and task aggregation (register reuse)
- •Finds hyperplanes automatically for *whole programs*, not just QR
- •Enables *hierarchical parallelism* exploitation (FPGA, SMP, MPI …)
- •General formulation only available since 2007; R-Stream improves it

### **Tradeoff between Parallelism and Locality Tradeoff between Parallelism and Locality**

#### **Maximizing locality**

```
for (i=0; i < N; i++) {
  for (j=0; j < N; j++) {
   B[j][i] = A[j][i] + u1[j] * v1[i] + vu2[i] * v2[i];x[i] = x[i] + B[i][i] * y[i] * beta}
 x[i] = x[i] + z[i];doall (j = 0; j < N; j++)
   w[j] = w[j] + B[j][i] * x[i] * alpha;}
```
#### **Maximizing a weighted sum of parallelism and locality**

```
doall (i = 0; i < N; i++) {
   doall (j = 0; j < N; j++) 
     B[j][i] = A[j][i] + u1[j] * v1[i] + vu2[i] * v2[i];reduction for (j = 0; j < N; j++)x[i] = x[i] + B[j][i] * y[j] * beta;x[i] = x[i] + z[i];}
doall (i = 0; i < N; i++)
  reduction for (j = 0; j <= N + -1; j++)
     w[i] = w[i] + B[i][j] * x[j] * alpha;
```
#### **Maximizing coarse-grained parallelism**

```
doall (i = 0; i <= N + -1; i++) 
   doall (j = 0; j <= N + -1; j++) 
     B[i][j] = A[i][j] + u1[i] * v1[j] +u2[i] * v2[i];doall (i = 0; i <= N + -1; i++) 
   for (j = 0; j <= N + -1; j++) 
     x[i] = x[i] + B[j][i] * y[j] * beta;doall (i = 0; i <= N + -1; i++) 
  x[i] = x[i] + z[i];doall (i = 0; i <= N + -1; i++) 
   for (j = 0; j <= N + -1; j++) 
     w[i] = w[i] + B[i][j] * x[j] * alpha;
```
**Optimization can frames the tradeoffs between** *parallelism and locality*

reservoir n µ'abs  $\bullet$ Uses Given's rotations to "locally" zero out elements

$$
G(i, j, \theta) = \begin{bmatrix} 1 & \cdots & 0 & \cdots & 0 & \cdots & 0 \\ \vdots & \ddots & \vdots & & \vdots & & \vdots \\ 0 & \cdots & \cos(\theta) & \cdots & \sin(\theta) & \ddots & 0 \\ \vdots & & \vdots & & \ddots & \vdots & \vdots \\ 0 & \cdots & -\sin(\theta) & \cdots & \cos(\theta) & \cdots & 0 \\ \vdots & & \vdots & & & \ddots & \vdots \\ 0 & \cdots & 0 & \cdots & 0 & \cdots & 1 \end{bmatrix} \quad i
$$

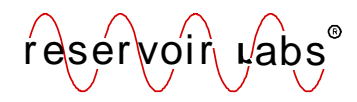

### **Givens QR in Plain Old Sequential C Givens QR in Plain Old Sequential C**

```
#define N 1024
for (int k = 0; k < N-1; k++) {
  for (int i = N-2; i >= k; i--) {
   float a = A[i][k]; // S0
   float b = A[i+1][k]; // S1
   float d = \text{sqrt}(a^*a+b^*b);
   float c = a/difloat s = -b/d; // S2
    for (j = k; j < N; j++) {
     float t1 = A[i][j]*c + A[i+1][j]*s;float t2 = A[i+1][j]*c - A[i][j]*s;A[i][j] = t1;
     A[i+1][j] = t2; // S3
    }
  }
}
```
- •Creates additional storage to ensure parallelism exploitation
- •Removes "*memory-based"* dependences
- • Allows exclusive focus on *producer-consumer* relationships
	- •Discarding *producer-producer* conflicts

```
#define N 1024
for (int k = 0; k < N-1; k++) {
  for (int i = N-2; i >= k; i--) {
    float a = A[i][k]; // S0
    float b = A[i+1][k]; // S1
    float d = sqrt(a * a + b * b);
    float c = a/difloat s = -b/d; // S2
    for (j = k; j < N; j++) {
     float t1 = A[i][j]*c + A[i+1][j]*s;float t2 = A[i+1][j]*c - A[i][j]*s;A[i][j] = t1;
     A[i+1][j] = t2; // S3
    }
  }
}
```
**for** (int i = 0; i <= 1022; i++) { **for** (int j = 0; j <= - i + 1022; j++) {  $S0(a[i][j], A[1023-j][i]);$  $S1(b[i][j], A[1022-j][i]);$  $S2(a[i][j], b[i][j], c[i][j], s[i][j])$ ; **for** (int k = 0; k <= - i + 1023; k++) S3(A[1022-j][i+k], A[1023-j][i+k],  $c[i][i], s[i][i]),$ } }

**After (simplified statement notation)**

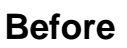

### **Parallelization Algorithm Parallelization Algorithm**

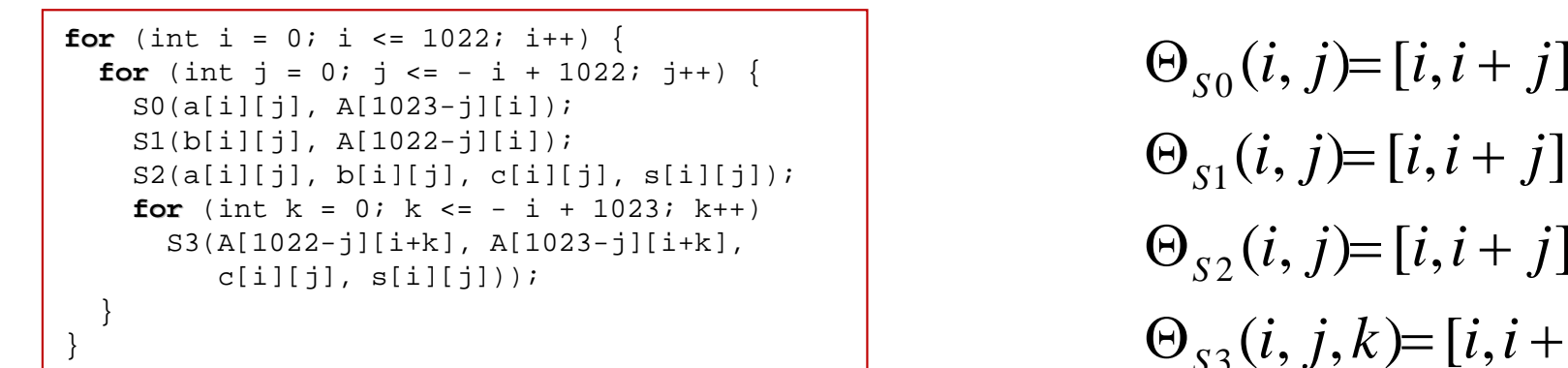

**Before**

 $\Theta_{s3}(i, j, k)$ = $[i, i + j, k]$  $\Theta_{s2}(i, j) = [i, i + j]$  $\Theta_{S_1}(i, j) = [i, i + j]$ 

**Schedule**

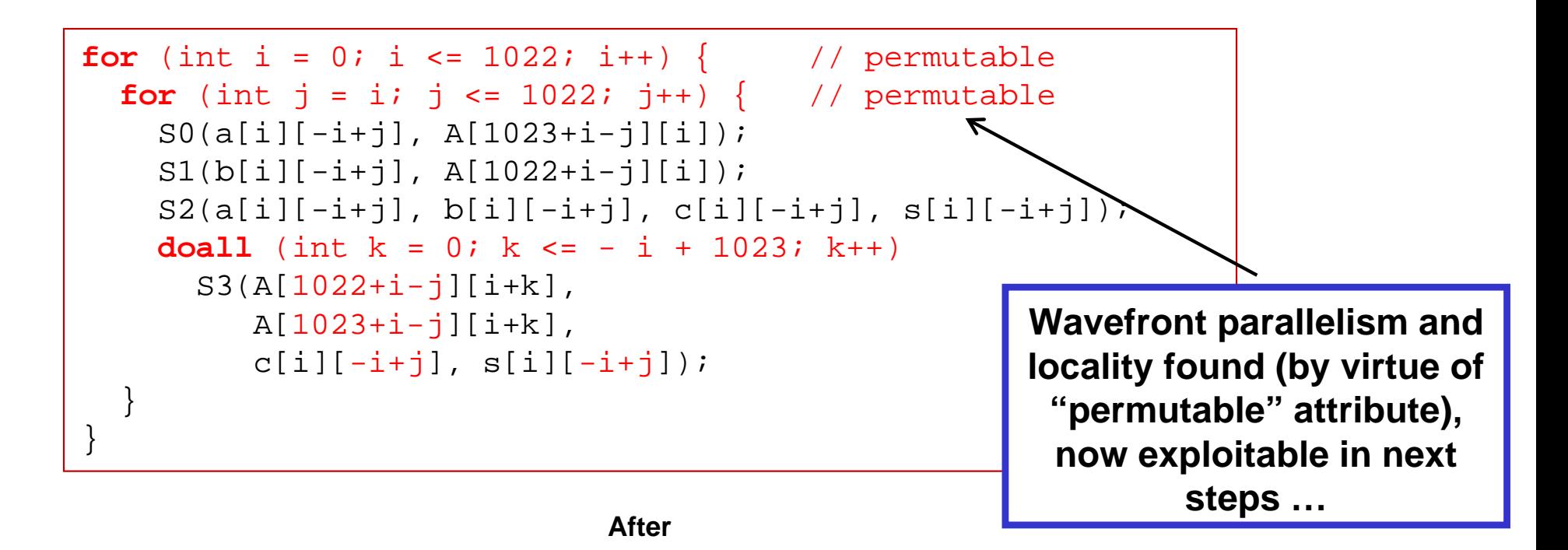

reservoir n µ'abs

## **2-D Analogy (Applying the Parallelization Algorithm)**

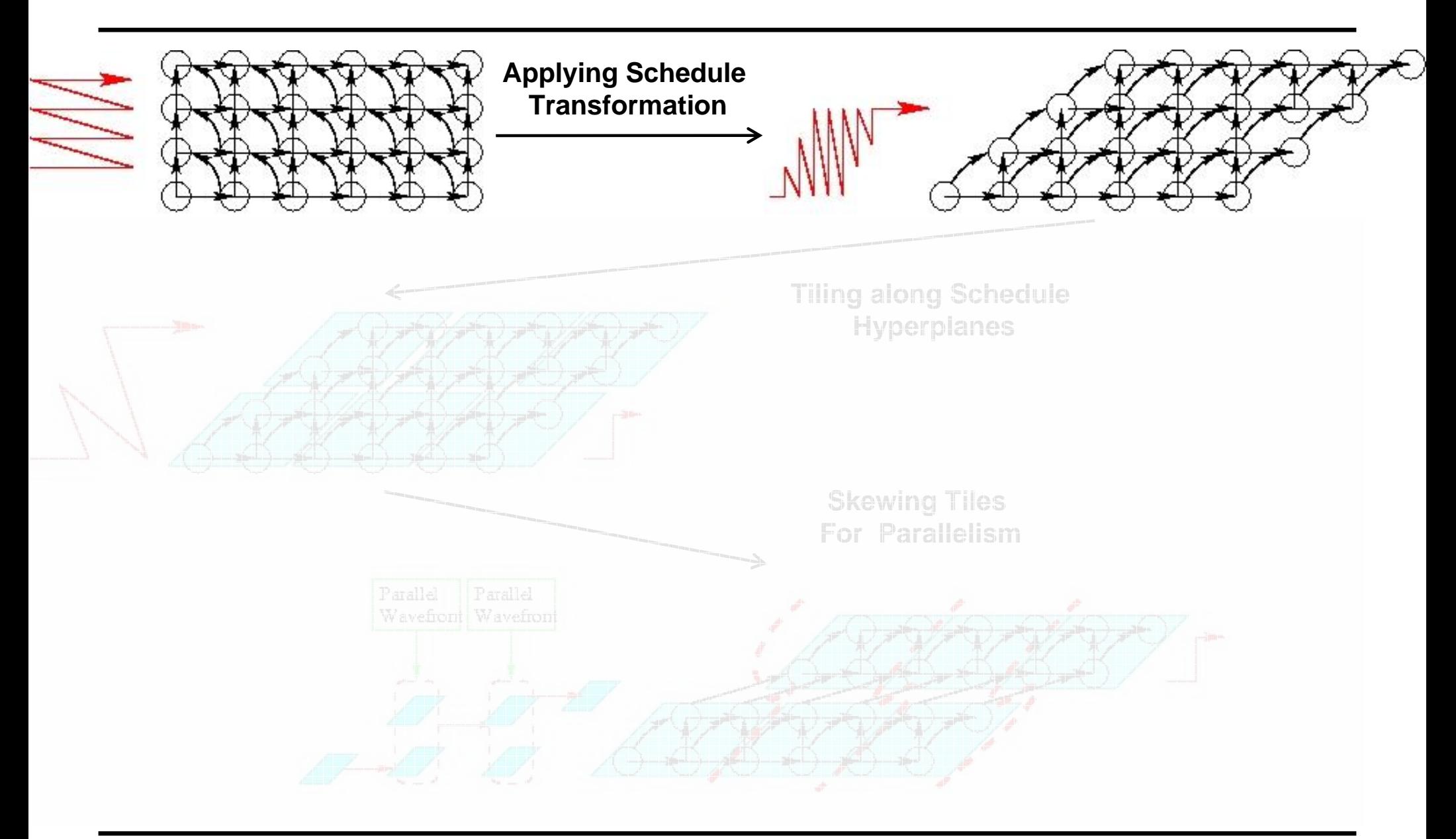

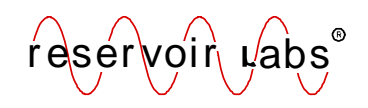

# **Tiling**

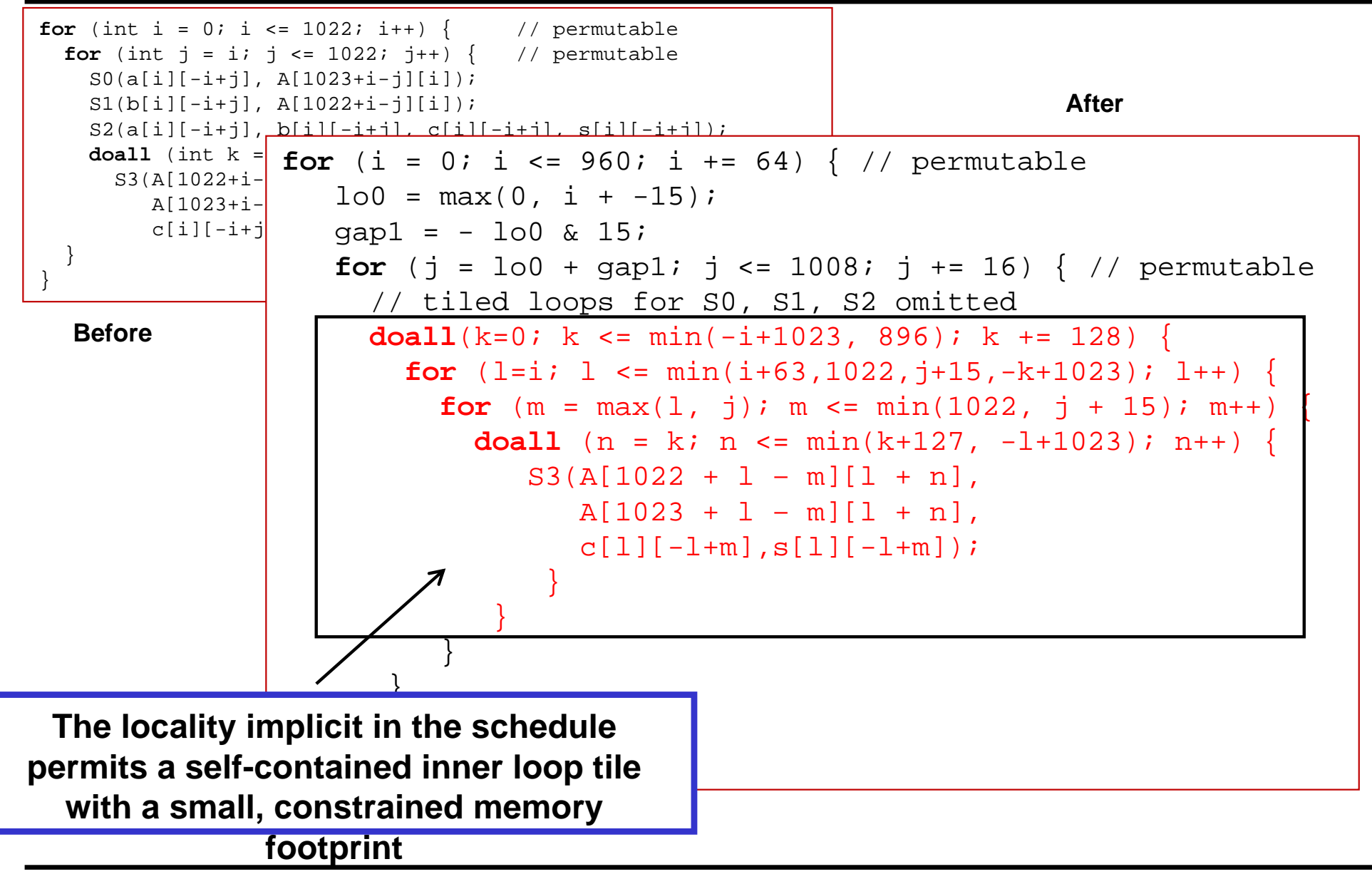

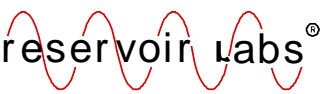

# **2-D Analogy (Tiling)**

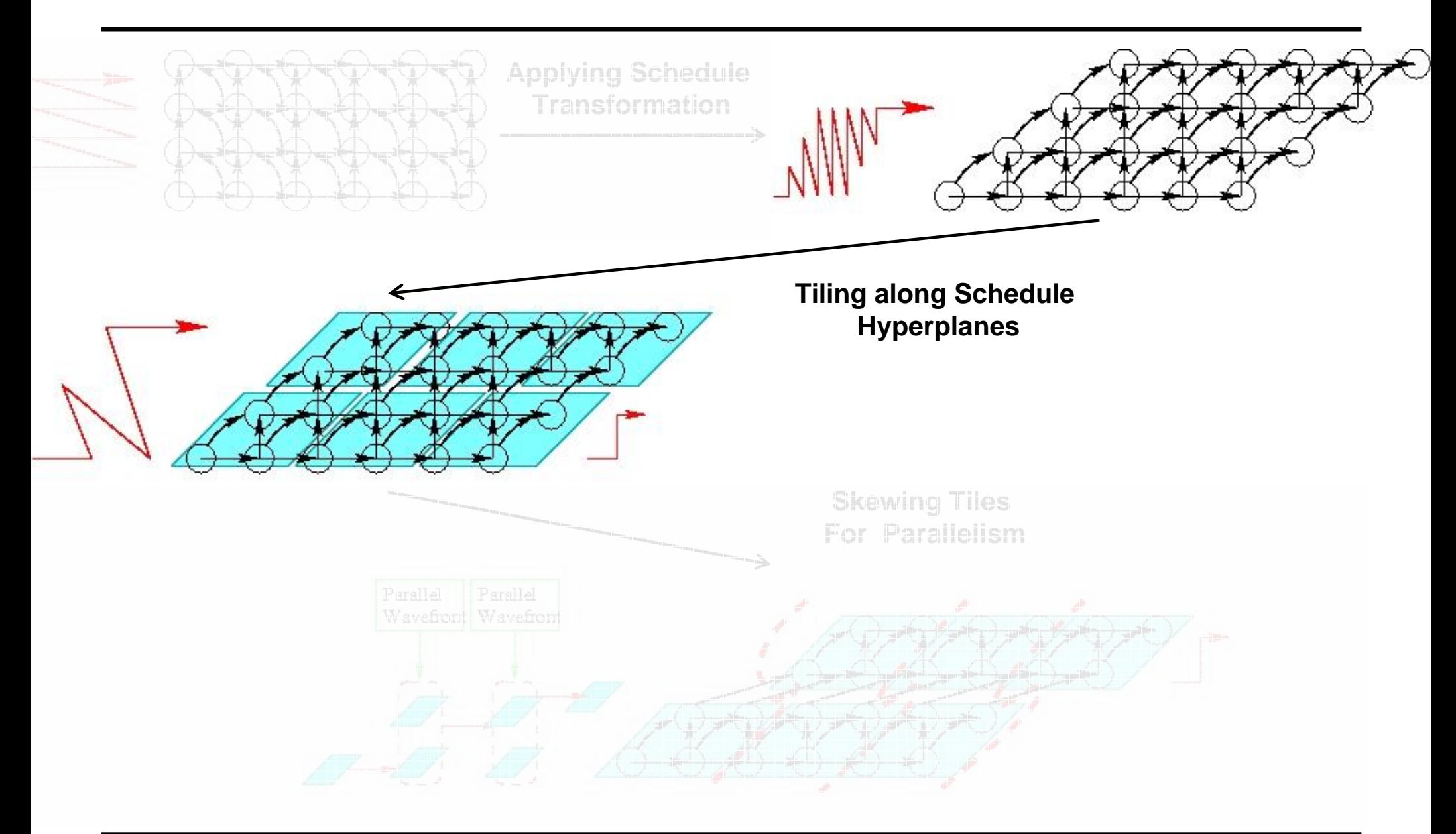

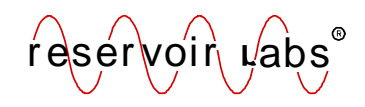

## **Skewing the Tile Space ( Skewing the Tile Space (**<sup>Ù</sup> **Pipelined Parallelism Pipelined Parallelism)**

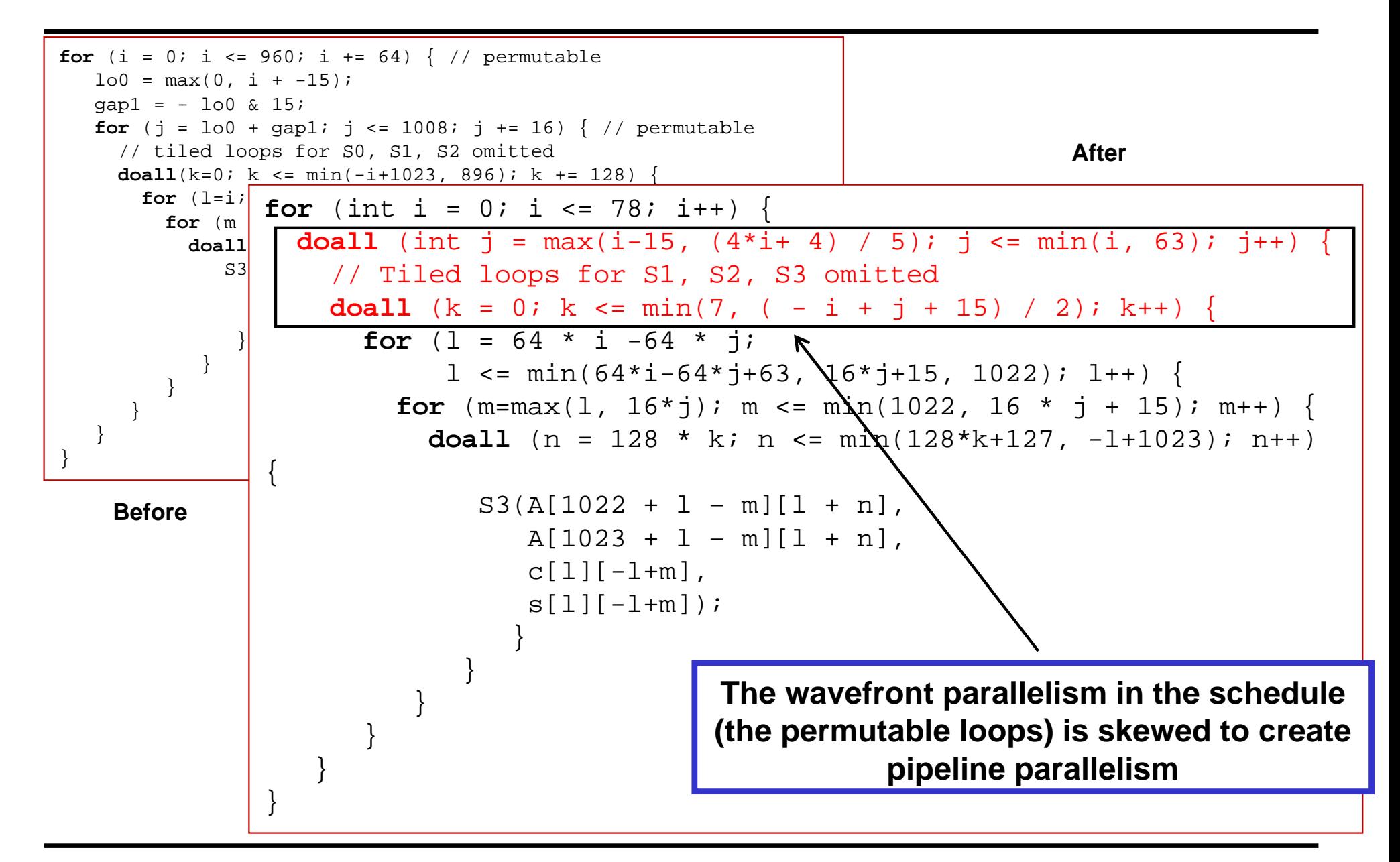

# **2-D Analogy (Skewing the Tile Space) D Analogy (Skewing the Tile Space)**

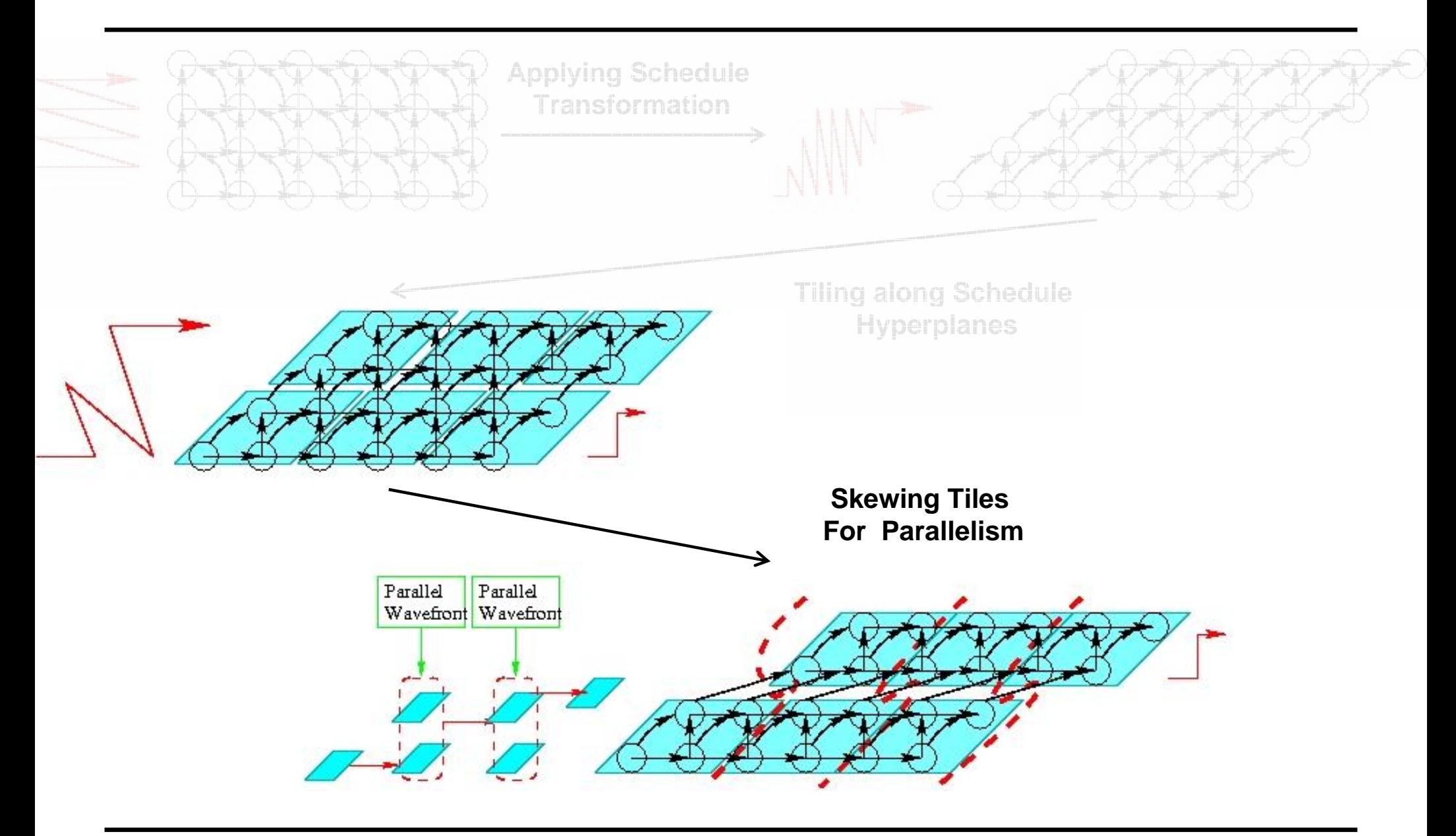

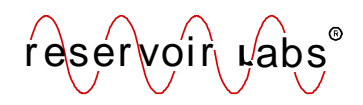

### **2-D Analogy (Summary)**

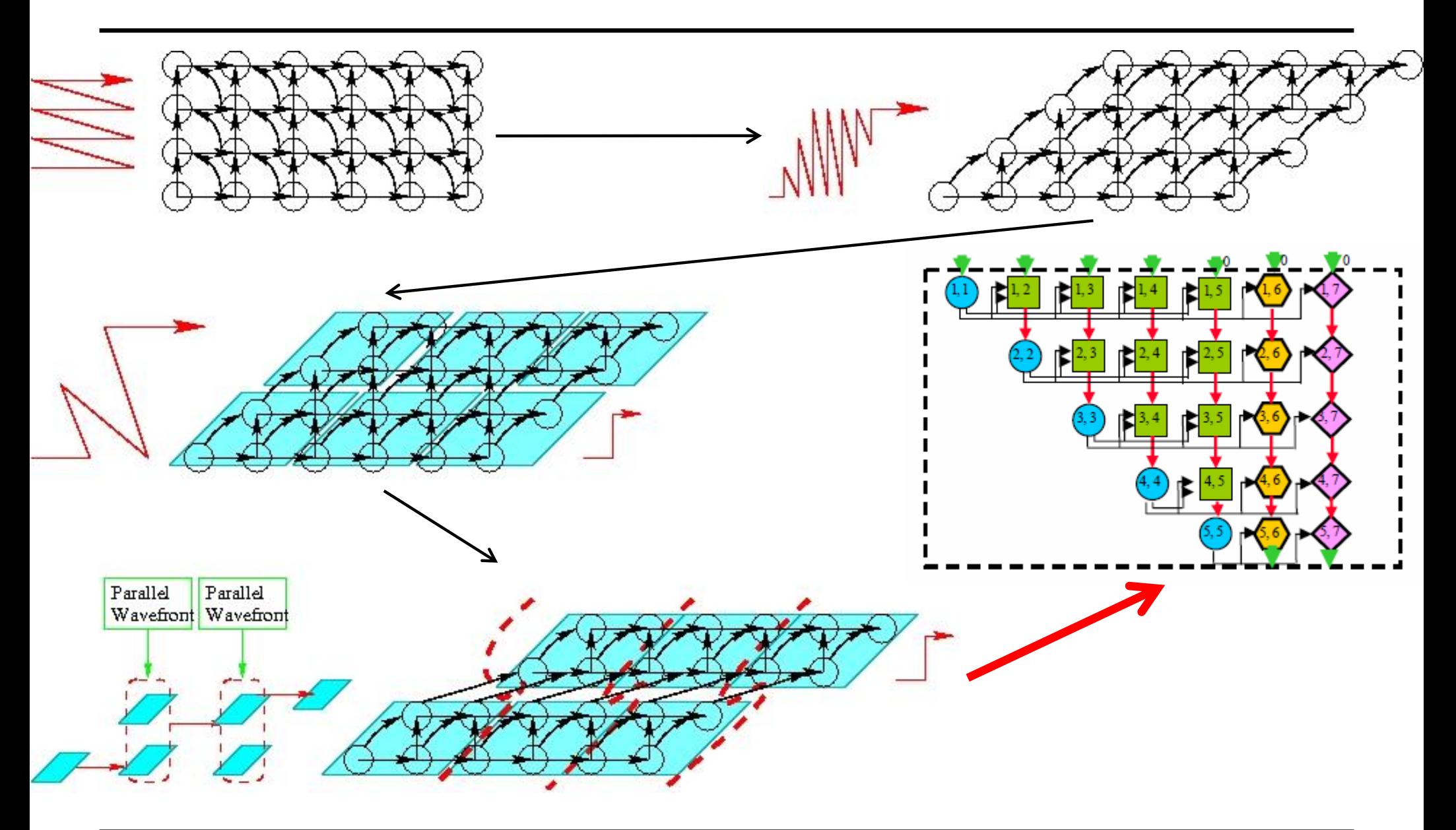

reservoir *v*abs

### **Some Performance Results (Givens QR)**

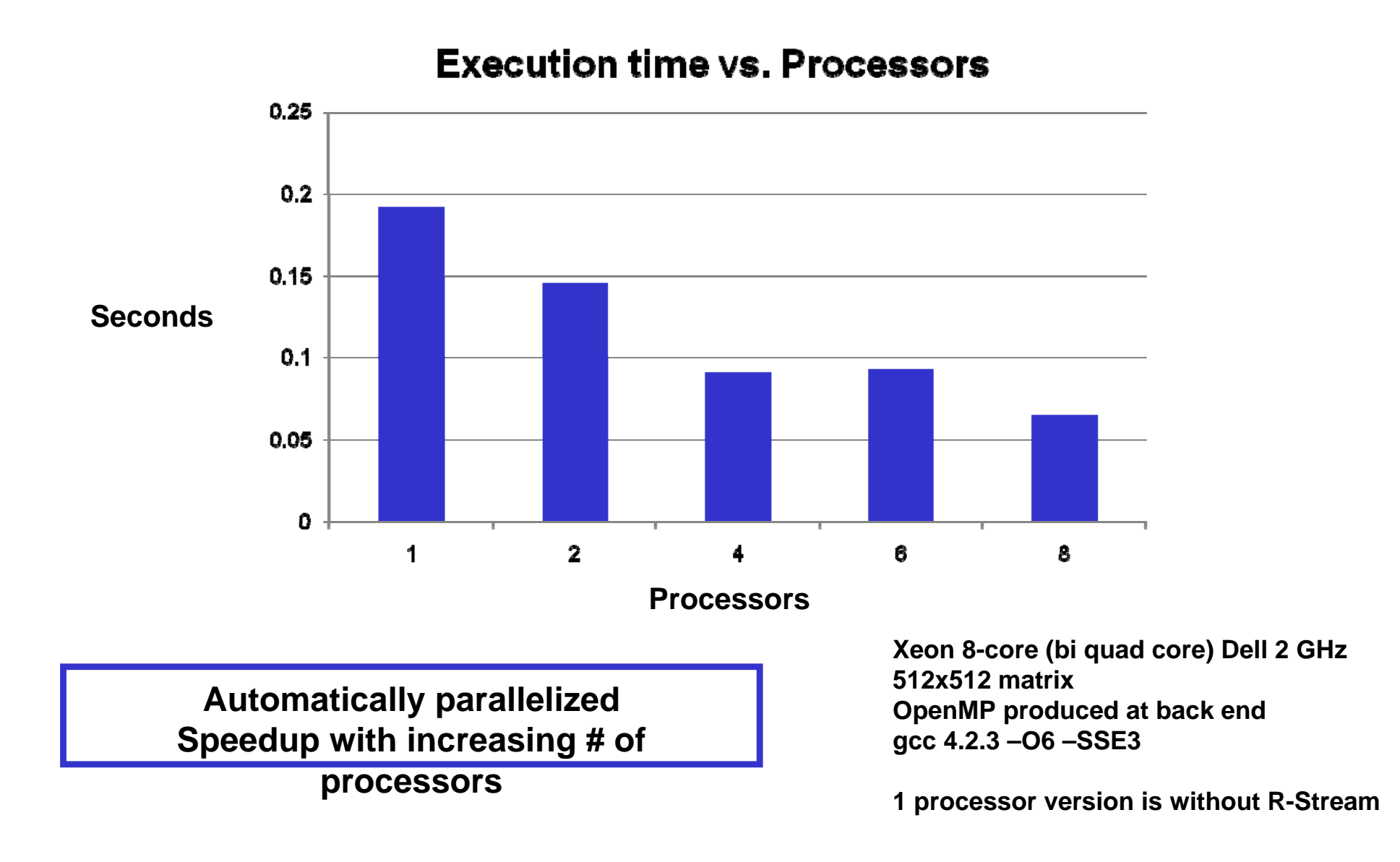

### **Modified Gram Modified Gram-Schmidt QR Schmidt QR**

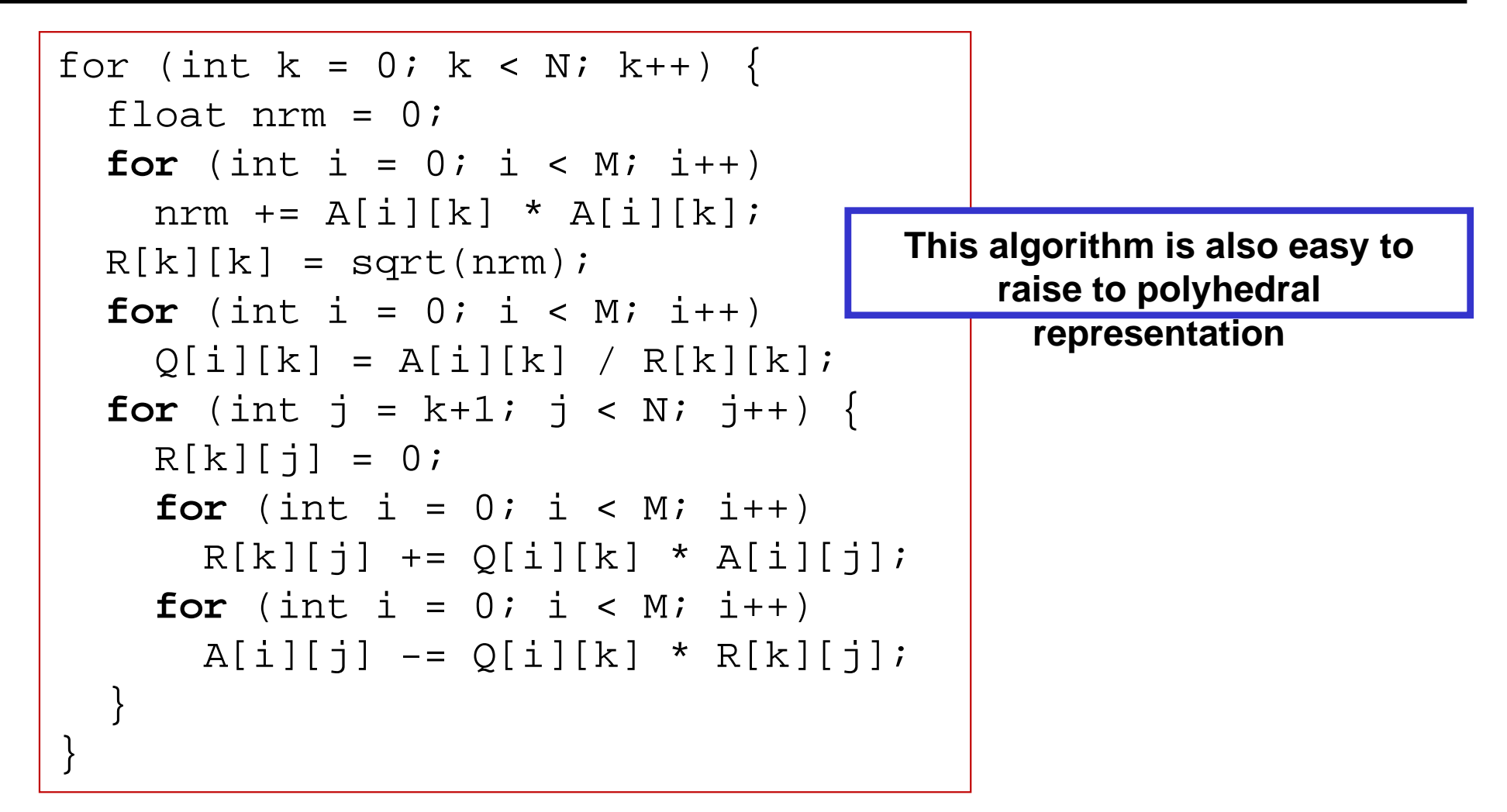

**Plain Old Sequential C Input**

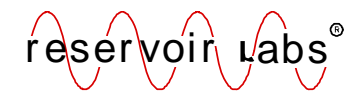

### **Modified Gram-Schmidt QR Parallelized**

```
// prologue elided
for (int i = 0; i <= 1022; i++) {
 reduction_for (int j = 0; j \le 1023; j++)nrm += A[j][i] * A[j][i];nrm[i] = sqrt(R[i][i]);doall (int j = 0; j <= 1023; j++)
     Q[i][i] = A[i][i] / R[i][i];// barrier
  doall (int j = 0; j <= - i + 1022; j++) {
    for (int k = 0; k <= 1023; k++)
      R[i][1+i+j] += Q[k][i] * A[k][1+i+j];
    doall (int k = 0; k <= 1023; k++)
      A[i][j] -= Q[k][i] * R[i][1+i+j];
    // barrier
  }
  // barrier
}
// epilogue elided
                                   Here, the scheduling algorithm 
                                  finds coarse-grained parallelism
```
**Result, after scheduling**

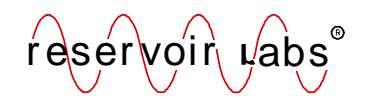

### **Householder QR Householder QR**

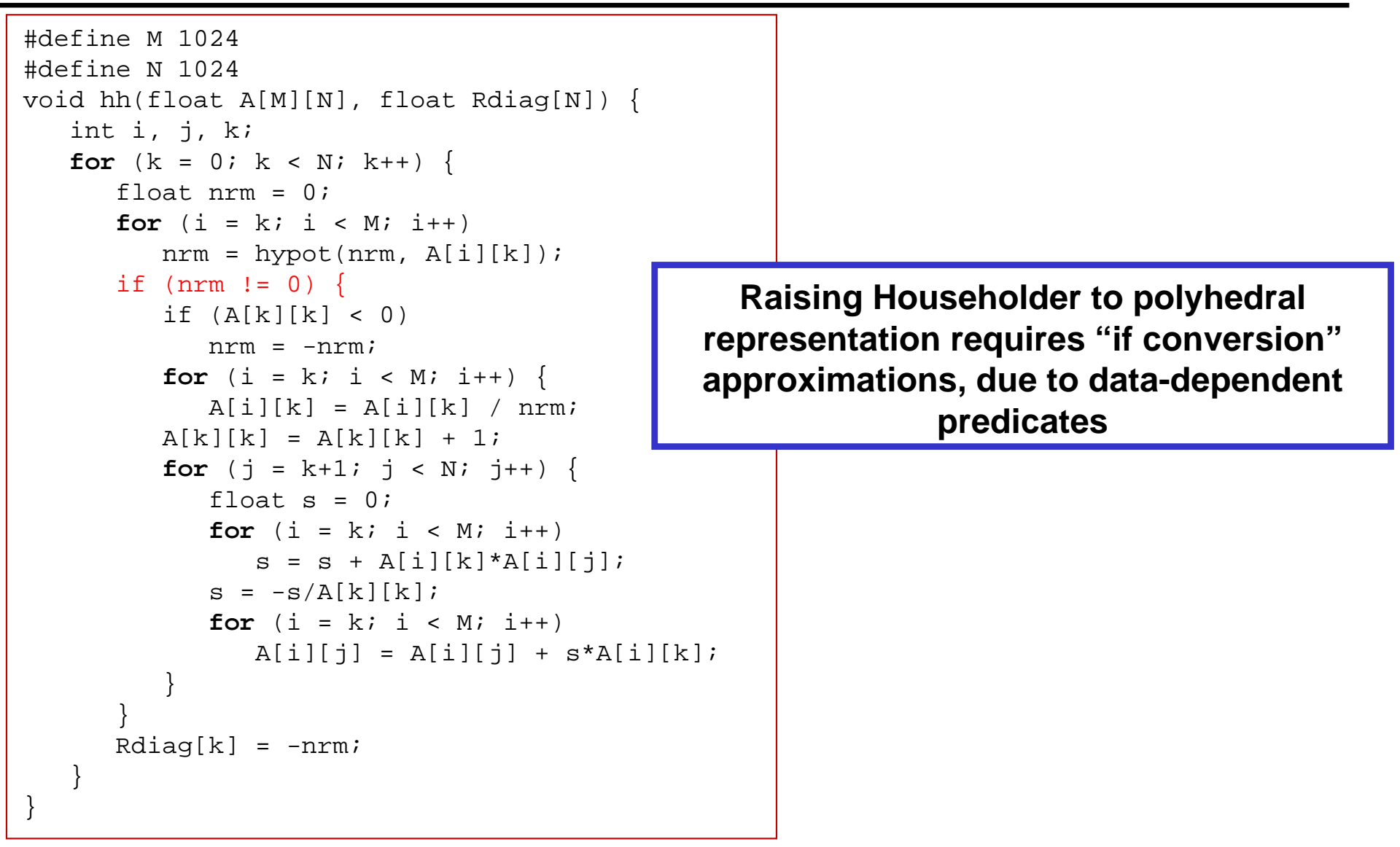

**Plain Old Sequential C Input**

reservoir n µ'abs

### **Householder QR Parallelized Householder QR Parallelized**

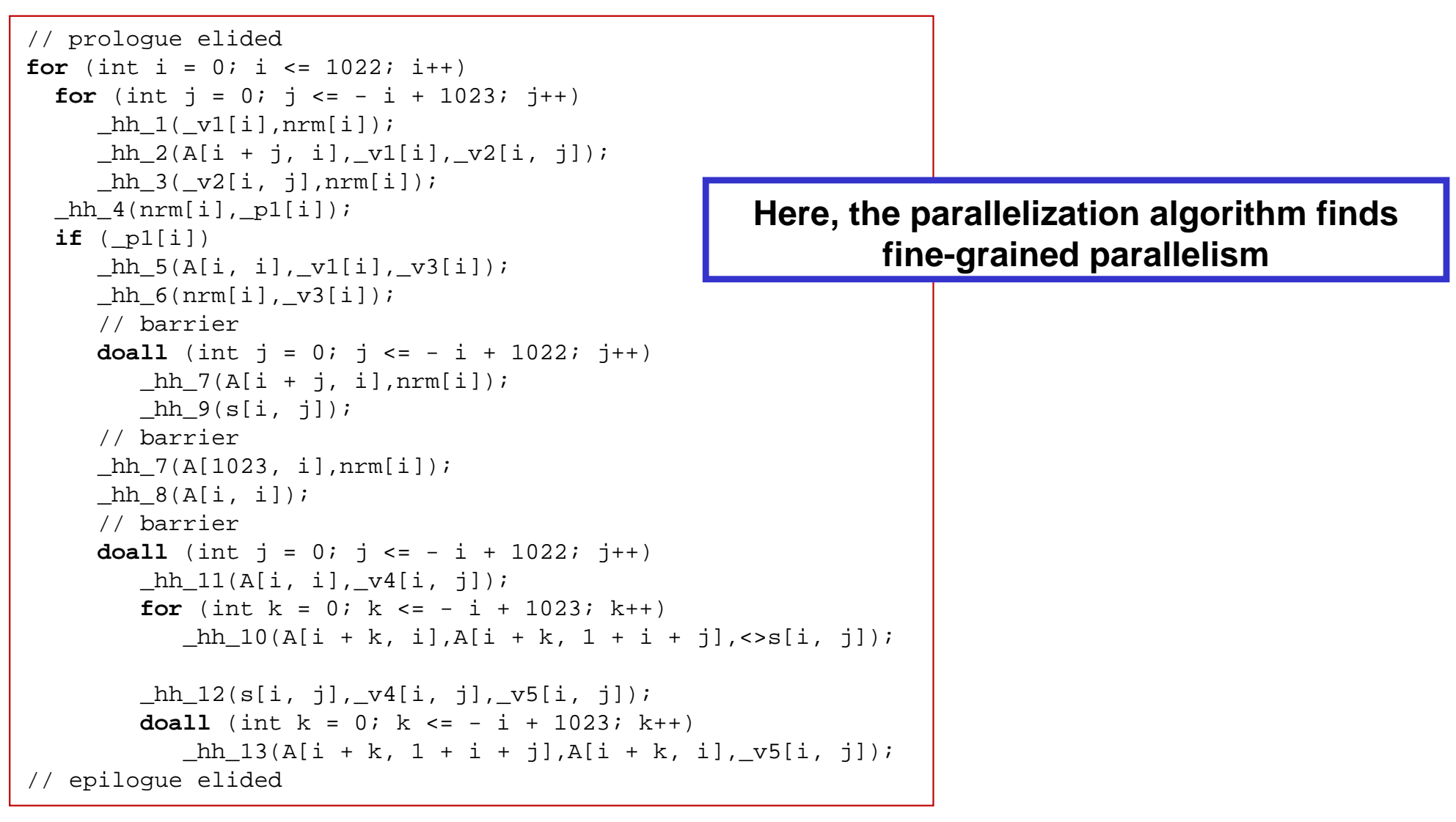

**Result, after scheduling and tiling**

reservoir n µ'abs

## **Various Downstream Transformations Various Downstream Transformations**

- •Tiling to match granularity of tasks to core (e.g., local memory size)
- •Placing the tiles onto 1D and 2D arrays of cores
- •Managing distributed local memories
- •Generating explicit DMA and synchronization operations
- •Multibuffering to overlap computation and communication
- •Partitioning code for heterogeneous targets (hosts, accelerators)
- •Unrolling and jamming for improved locality (enable SIMDization
- •Converting to dataflow representation (for FPGA accelerators)
- •Generating directives (e.g., OpenMP)

**R-Stream also automates all of these transformations**

**Parallelization is only the first step!**

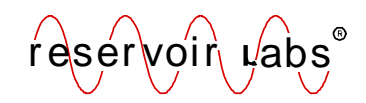

- $\bullet$  **A tool and algorithm for converting a sequential execution model into a streaming execution model!**
	- – Particularly, to distributed memories and explicitly controlled architectures
	- –Solved a "DARPA hard" problem - mapping
- $\bullet$  And, it can emit to other execution models, e.g., we can emit to OpenMP! (Various target architectures in progress).
- $\bullet$  Disclaimer: various limitations (implementation, theory) need to be resolved.

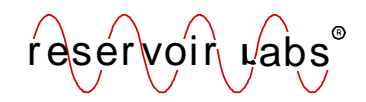

- • Want to revisit the input language issue
	- –Support higher levels of abstraction, algorithm exploration
- •Need libraries of "raisable" BLASx
- • Maybe we need to pick up SVM effort (SVM 2.0)
	- –Many APIs (MCF, DACS/ALF, MPI-C, SPURS, QA, SCA, DRI…)
	- –Extend to core/chip/board/chassis/cabinet level
	- –Extend to other considerations (e.g., fault tolerance)
- •Dynamism
- •Mapping algorithms

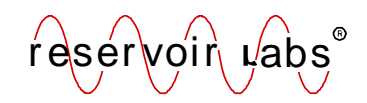